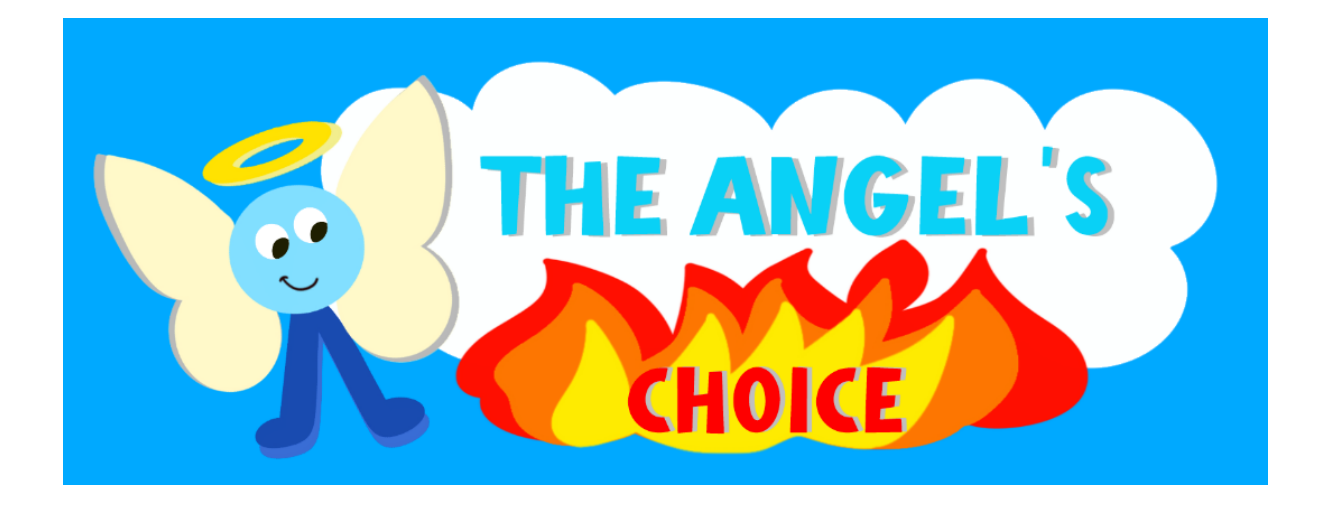

## MAKING OF

Heaven Studio © 2022

# INDEX / ÍNDICE

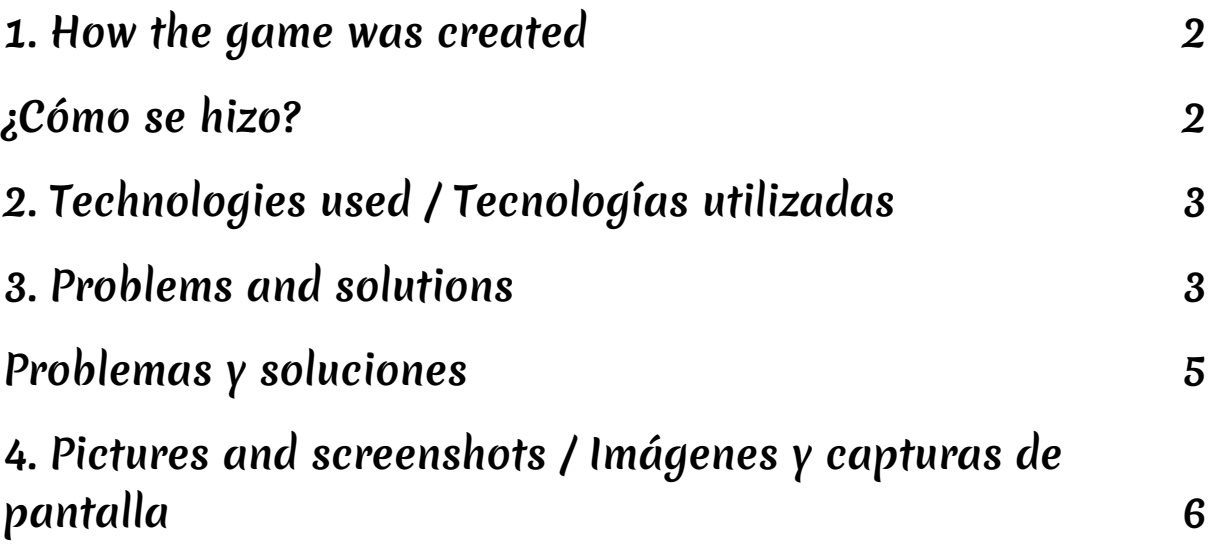

### <span id="page-2-0"></span>1. How the game was created

When we started working we didn't know which kind of project we should make. After thinking about it thoroughly, we decided to focus on making a game where the player would jump around. Taking in account our group name, Heaven Studio, we came to the idea of creating a game about Hell and Heaven. The first idea was to create a world with, kind of, infinite platforms to jump but it changed during the development process. Adding enemies, restricting the jumping space and creating a double world to play. In the end, even though it was a short but difficult period of development, we learnt a lot and we are proud of what we have achieved.

### <span id="page-2-1"></span>¿Cómo se hizo?

Cuando nos pusimos en marcha no sabíamos qué tipo de proyecto debíamos hacer. Después de mucho pensar, decidimos centrarnos en hacer un juego en el que la mecánica principal fuese el salto. Teniendo en cuenta el nombre de nuestro grupo, Heaven Studio, se nos ocurrió la idea de crear un juego sobre el infierno y el cielo. La idea inicial era crear un mundo con plataformas infinitas en el que subir desde el infierno hacia el cielo, pero cambió durante el proceso de desarrollo. Añadiendo enemigos, restringiendo el espacio de salto y creando un mundo doble para jugar. Al final, aunque fue un período de desarrollo corto pero difícil, aprendimos mucho y estamos orgullosas de lo que hemos logrado.

## <span id="page-3-0"></span>2.Technologies used / Tecnologías utilizadas

To develop the game we used these technologies: El juego ha sido desarrollado utilizando las siguientes tecnologías:

- CPCTelera as a framework
- Visual Studio Code to write our code
- WinAPE to debug
- GIMP for our small sprites
- PixelArt to draw the tileset as well as the main screen
- Tiled to create the maps
- Arkos Tracker 1.0 to develop the music of the game

## <span id="page-3-1"></span>3.Problems and solutions

This game was a big challenge for the three of us. We didn't know anything about Amstrad before mid September and the process of learning it took a little more time than expected. We had a lot of ups and downs during those times but we kept on working.

However, we tried to start from the easiest way possible: doing the challenges that our teacher assigned us and trying to understand what we had to do. After that, we created a Entity-Component-System engine that would allow the player to jump and move, some functional collisions between objects and a few simple maps that would show on screen. All of these functions worked on their own but we needed a way to pull it all together.

One of the hardest parts of the project was creating the progression of the game because as the original idea was thought to be an only level game, with the restrictions it ended up being not really enjoyable. That also made us change the design of the game just two days before the deadline.

As we were told to add levels, we had to optimize as much as possible the game's use of memory due to the fact that after trying in several ways we couldn't zip the maps because this compression required developing a new system to handle the change between heaven and hell. Owing to the lack of time we've decided to reduce the size of our sprites and zip big images to maintain the integrity of our system.

Another problem that we have dealt with more often that we would have liked is mixing code issues. Each time we would apply a new feature in the main code we take the risk of producing errors and lasting hours or days trying to find the problem debugging. Especially, while inserting new sprites or maps, our text strings would appear unreadable or the rest of the memory would get meshed up, including the music.

Lastly, when we started the project we had some difficulties while cloning the github repository and that delayed significantly the addition of one of the members to the repository. Consequently, we started working with the desktop version which caused a lower frequency in commits and an unequal number of them between the members. However this doesn't mean that the participation in the project and the version management haven't been similar and continued everyday as we have worked together during the whole process.

4

#### <span id="page-5-0"></span>Problemas y soluciones

Este juego fue un gran desafío para nosotras, ya que no sabíamos nada sobre Amstrad hasta mediados de septiembre y el proceso de aprendizaje se nos alargó más de lo que esperábamos. Tuvimos muchos altibajos en las primeras semanas, pero seguimos trabajando poco a poco.

Comenzamos haciendo los retos que se iban trabajando en clase e intentando comprenderlos para empezar a soltarnos un poco con la programación. Después, creamos un motor de Entidad-Componente-Sistema que permitiría al jugador saltar y moverse, algunas colisiones funcionales entre objetos y algunos mapas simples que se mostrarían en la pantalla. Ya que conseguir los prototipos de las funcionalidades por separado no nos costó mucho, pero necesitábamos unir todo en una sola versión jugable.

Una de las partes más difíciles del proyecto fue crear la progresión del juego, ya que inicialmente nuestra idea era crear un juego de una única pantalla, pero esto nos llevó a que siempre se tuviesen que superar las mismas amenazas con las mismas mecánicas. Por lo que nos vimos obligadas a cambiar el diseño del juego a solo dos días de la fecha límite.

Al vernos obligadas a añadir niveles, hemos tenido que optimizar al máximo toda la carga de memoria del juego, puesto que finalmente no se han podido comprimir los mapas, ya que introducir dicha compresión requería implementar un nuevo sistema de manejar el cambio de infierno y cielo, y por falta de tiempo hemos

preferido optar con reducir sprites o comprimir imágenes para poder mantener nuestro sistema.

Otros problemas con los que hemos tenido que trabajar, han sido los problemas al juntar nuestros desarrollos, ya que cada vez que queríamos implementar una nueva funcionalidad corríamos el riesgo de que no fuese bien y tardar horas o días en solucionar los fallos depurando. Sobretodo, hemos tenido grandes problemas con las cadenas de texto introduciendo sprites nuevos u otros cambios, ya que aparecían totalmente ilegibles y descuadraban toda la memoria, incluyendo la música.

Por último, al iniciar el proyecto tuvimos dificultades para clonar el repositorio de github y se retrasó bastante la incorporación al github de uno de nuestros integrantes, por lo que empezamos a trabajar con la aplicación de escritorio de github, lo que ha causado que haya una frecuencia inferior de commits o que estos no hayan estado igualados en los integrantes. Pero esto no quiere decir que el trabajo y la gestión de versiones no haya sido igualitario y constante en el día a día, ya que todas las integrantes del equipo hemos trabajado juntas diariamente.

## <span id="page-6-0"></span>4.Pictures and screenshots / Imágenes y capturas de pantalla

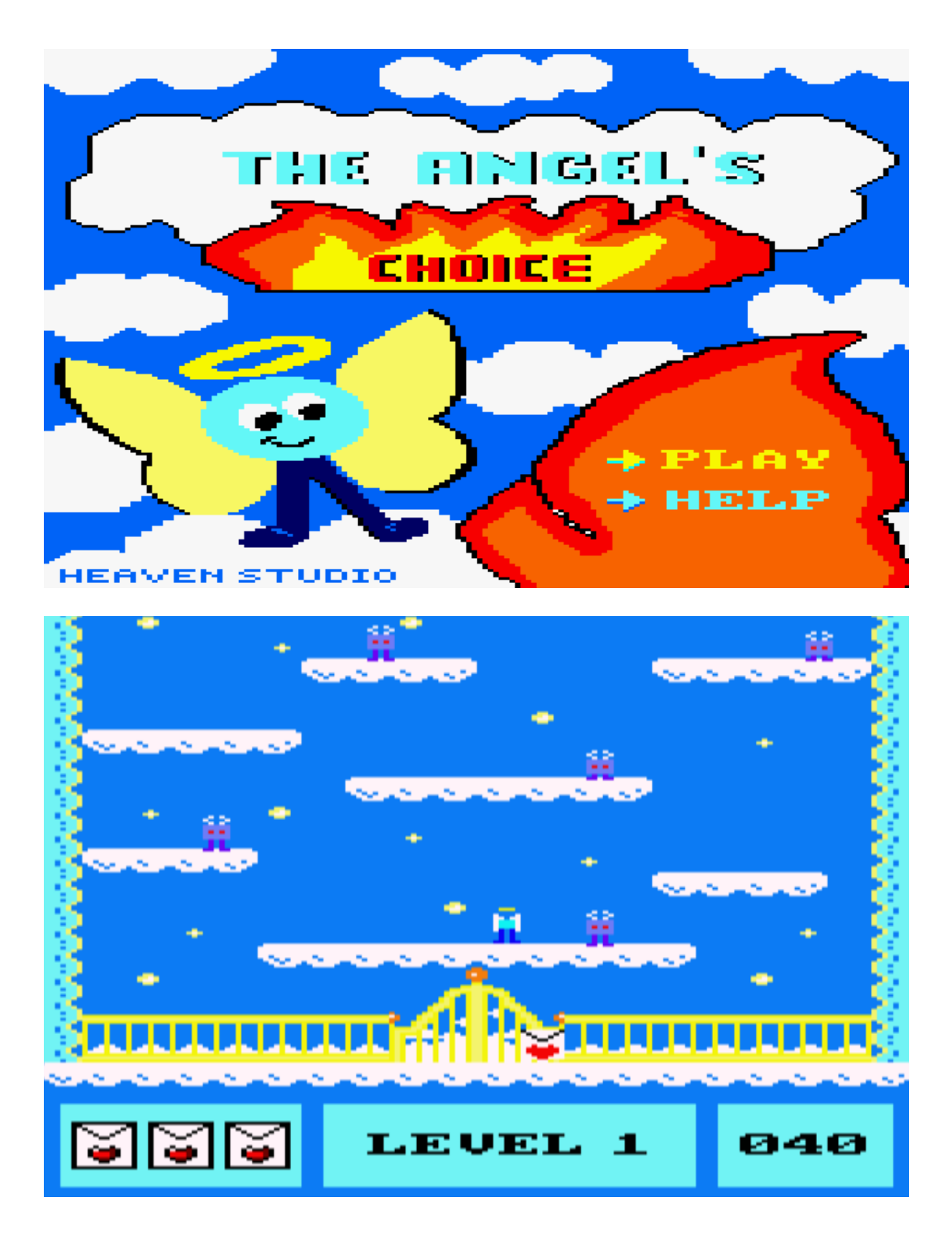

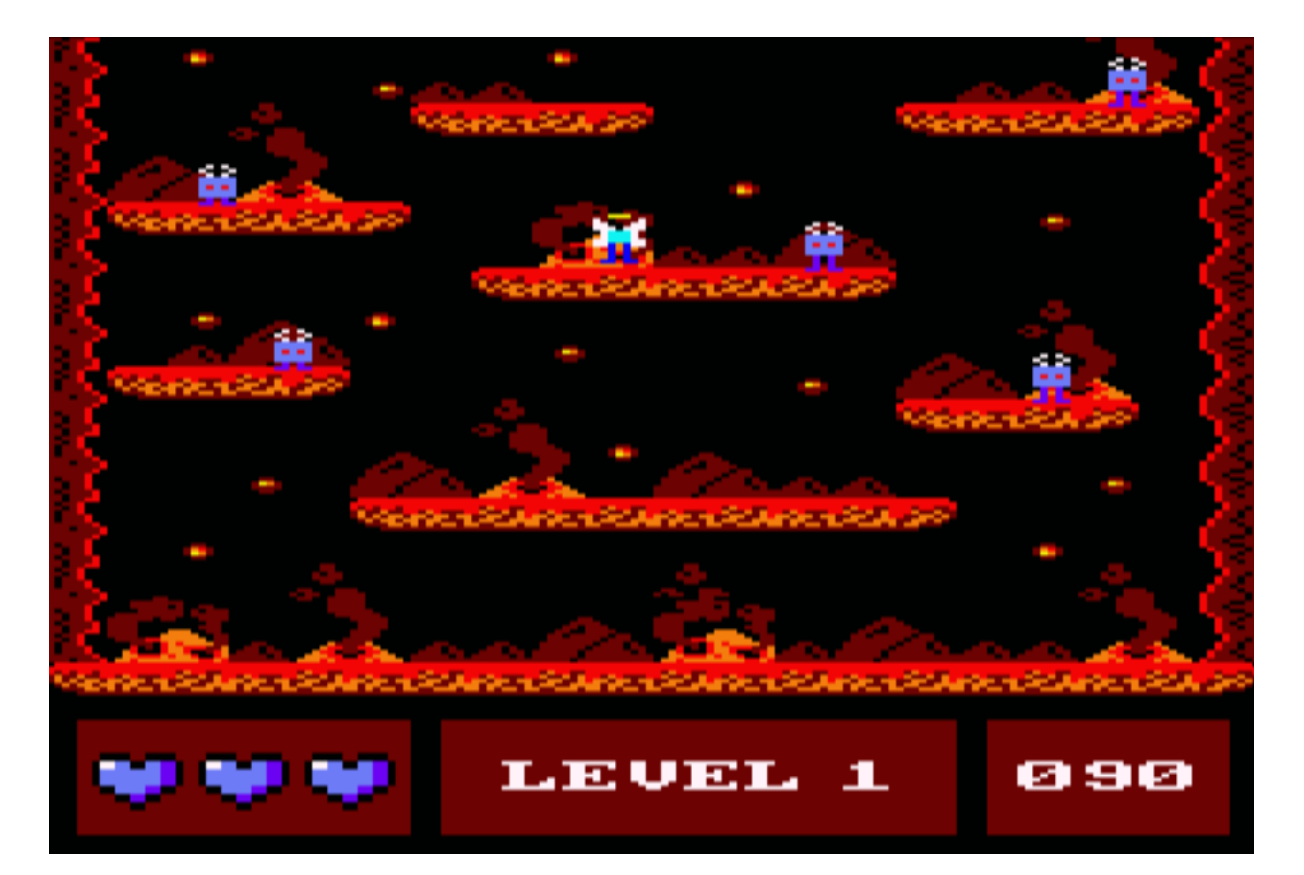

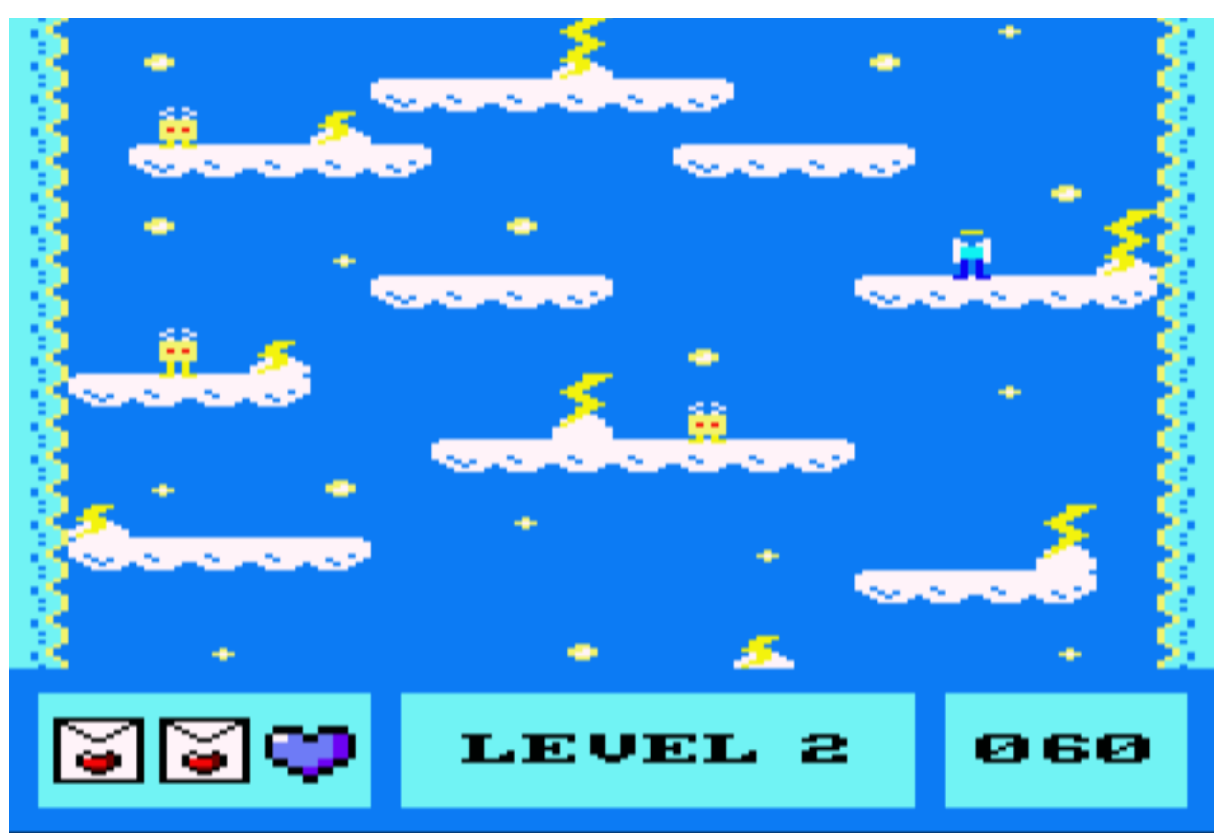

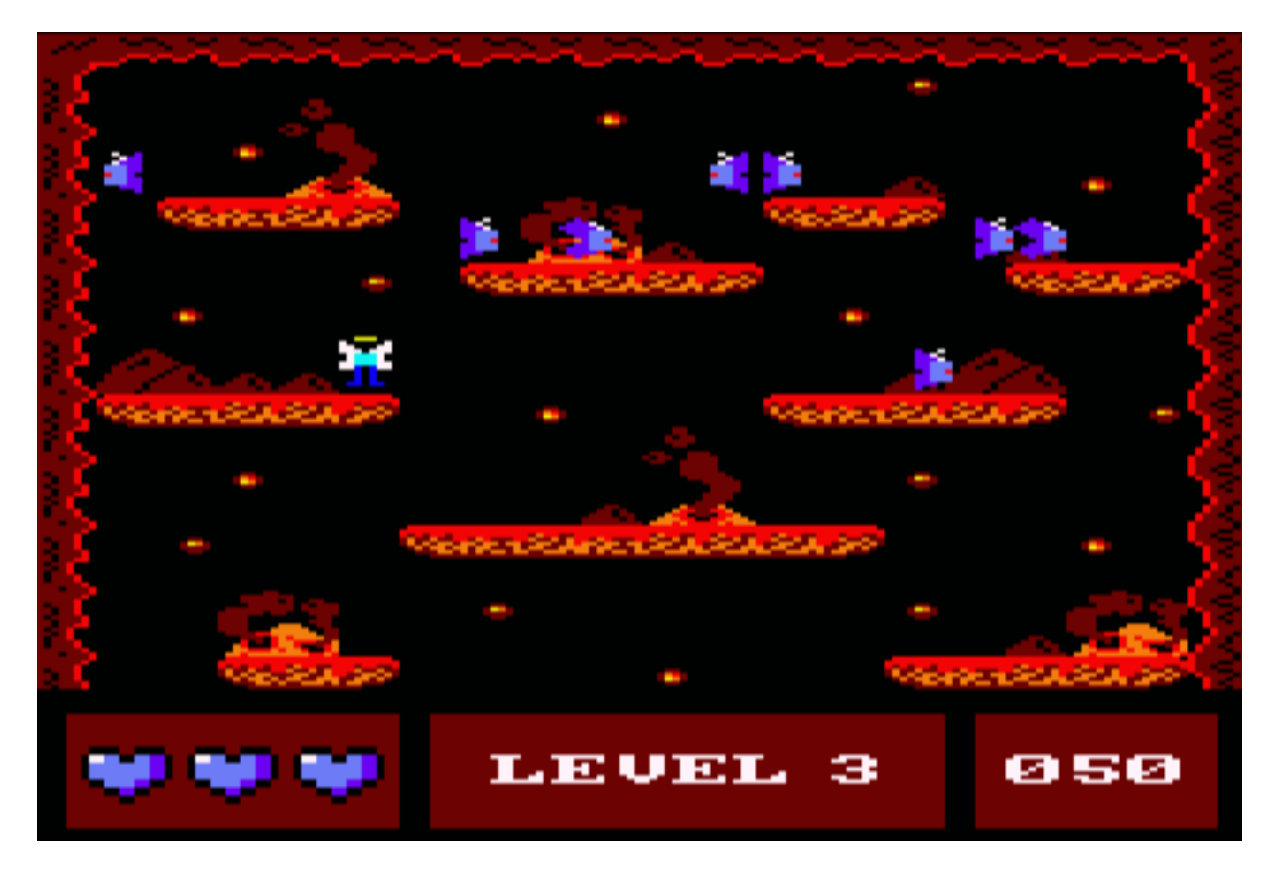

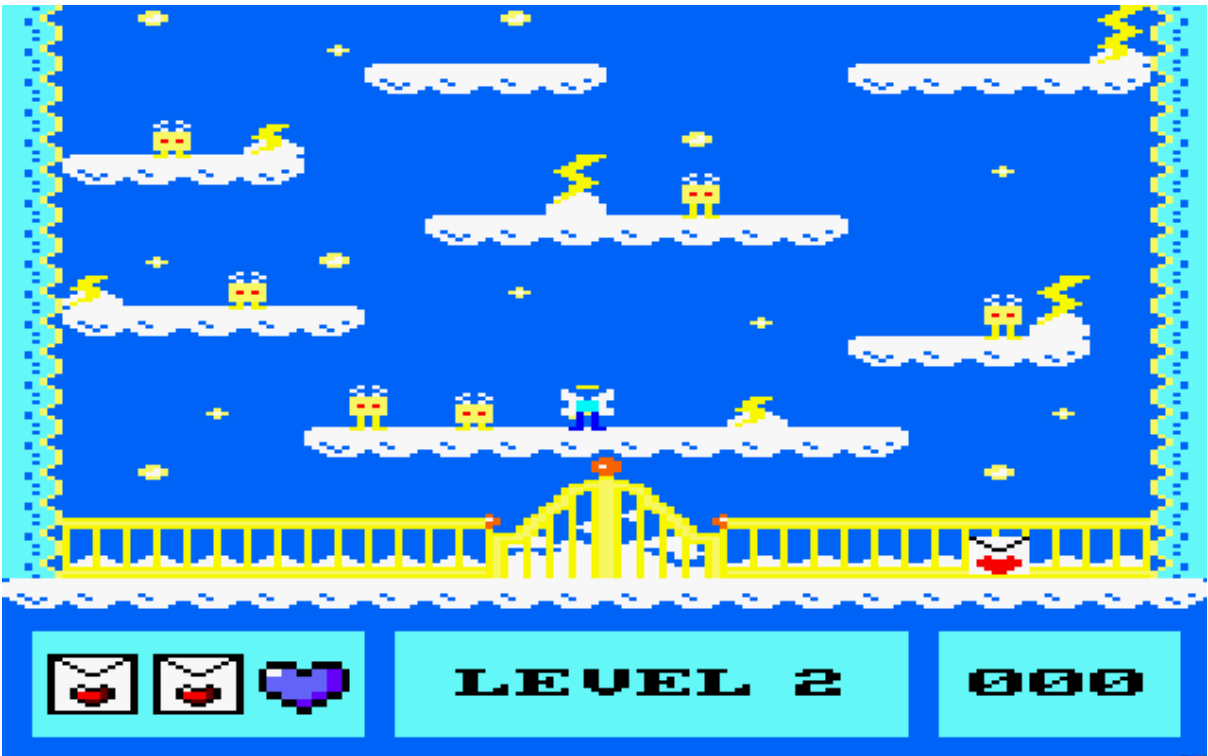